# Package 'hydrostats'

May 5, 2019

<span id="page-0-0"></span>Type Package Title Hydrologic Indices for Daily Time Series Data Version 0.2.7 Date 2019-05-05 Author Nick Bond Maintainer Nick Bond <n.bond@latrobe.edu.au> Description Calculates a suite of hydrologic indices for daily time series data that are widely used in hydrology and stream ecology. License GPL  $(>= 2)$ URL <https://github.com/nickbond/hydrostats> Suggests dplyr, plyr Imports stats, utils, graphics

NeedsCompilation no

Repository CRAN

Date/Publication 2019-05-05 07:40:03 UTC

# R topics documented:

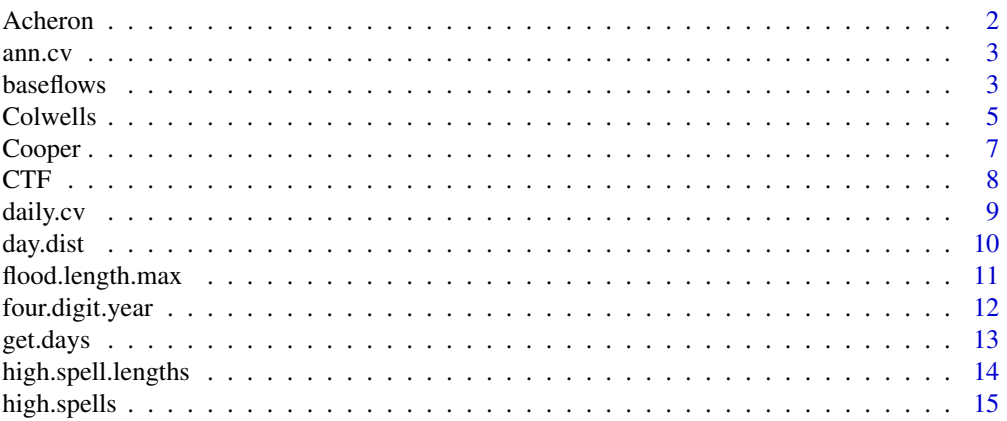

#### <span id="page-1-0"></span>2 Acheron and the contract of the contract of the contract of the contract of the contract of the contract of the contract of the contract of the contract of the contract of the contract of the contract of the contract of

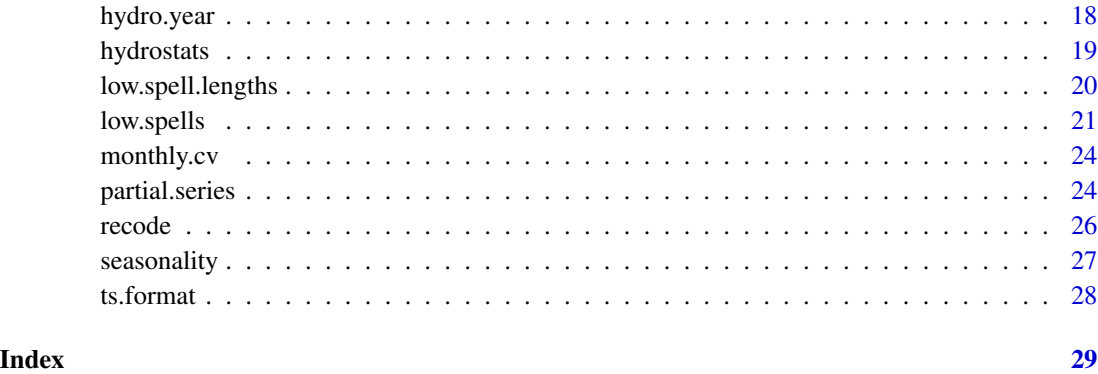

Acheron *Acheron River flow data*

# Description

Daily discharge time series in megalitres per day (ML/day) for the Acheron River @ Taggerty (Gauge No. 405209), Victoria, Australia, from 1971-2000.

# Usage

data(Acheron)

# Format

A data frame with 10944 observations (from 1971-2000) on 2 variables.

[,'Date'] date (format dd/mm/yy) [,'Q'] discharge (ML/day)

# Source

Data provided by the State of Victoria, Department of Environment and Primary Industries, under Creative Commons Licence 3.0.

# Examples

```
data(Acheron)
Acheron<-ts.format(Acheron)
plot(Acheron[,"Date"],Acheron[,"Q"],type="l", xlab="Date",ylab="Discharge (ML/day)")
```
<span id="page-2-0"></span>

#### Description

This function takes a daily time series and returns the coefficient of variation of mean annual flow expressed as a percentage.

i.e. (sd/mean)\*100

Missing values are ignored.

# Usage

ann.cv(flow.ts)

# Arguments

flow.ts Dataframe with date and discharge data in columns named "Date" and "Q" respectively. Date must be in POSIX format (see ts.format). Missing values are ignored.

# Value

A dataframe with one column (ann.cv).

# Author(s)

Nick Bond <n.bond@latrobe.edu.au>

# Examples

```
data(Cooper)
cooper<-ts.format(Cooper)
ann.cv(Cooper)
```
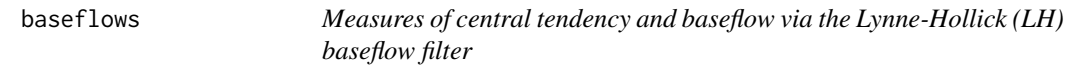

#### Description

Calculate measure of central tendency and baseflow indices using the Lynne-Hollick filter

#### Usage

```
baseflows(flow.ts, a, n.reflected = 30, ts = "mean")
```
# Arguments

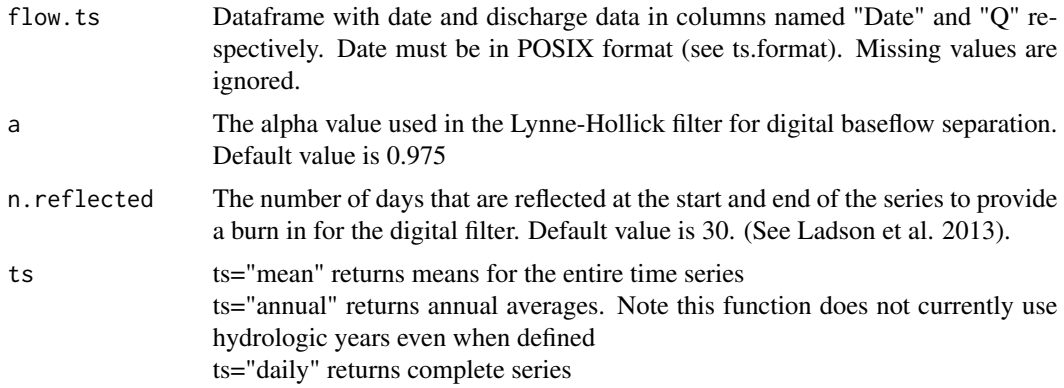

# Details

Technically the LH filter cannot be calculated where there are missing data. Here the function removes missing values and is applied to a concatenated version of the time series. Missing dates are reinserted after the filter has been applied for the purpose of returning annual or daily series. The function further reports the number of missing values leaving the user to decide on the reliability of the baseflow estimates.

# Value

A dataframe. See below for details.

ts="mean"

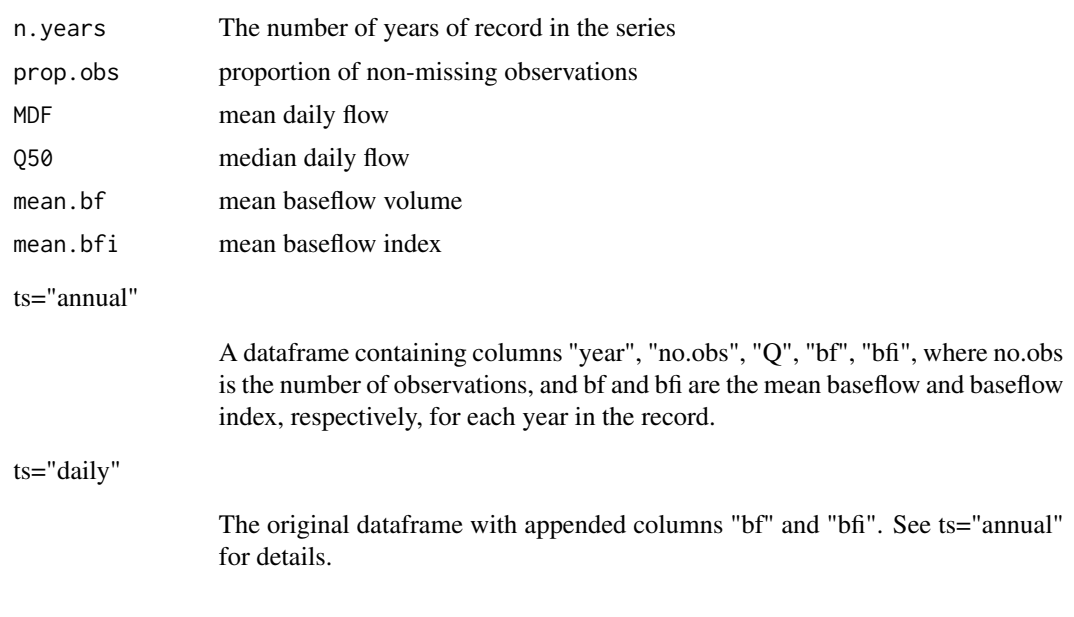

# Author(s)

Nick Bond <n.bond@latrobe.edu.au>

#### <span id="page-4-0"></span>Colwells 5

#### References

Ladson, A. R., R. Brown, B. Neal and R. Nathan (2013) A standard approach to baseflow separation using the Lyne and Hollick filter. Australian Journal of Water Resources 17(1): 173-18

Lynne, V., Hollick, M. (1979) Stochastic time-variable rainfall-runoff modelling. In: pp. 89-93 Institute of Engineers Australia National Conference. Perth.

# Examples

```
data(Acheron)
Acheron<-ts.format(Acheron)
baseflows(Acheron,a=0.975, ts="mean")
baseflows(Acheron,a=0.975, ts="annual")
head(baseflows(Acheron,a=0.975, ts="daily"))
```
#### Colwells *Colwells indices*

#### Description

Calculates Colwell's (1974), which provide a measure of the seasonal predictability of environmental phenomena. Defined in terms of Predictability (P), Constancy (C) and Contingency (M). For detailed information on the calculation and description of Colwell's indices refer to (Colwell, 1974).

# Usage

```
Colwells(flow.ts, fn = "mean",
boundaries = "transform", s = 11,
base.binning = 2, from = 0.5, by = 0.25, base.entropy=2, indices.only=FALSE)
```
#### Arguments

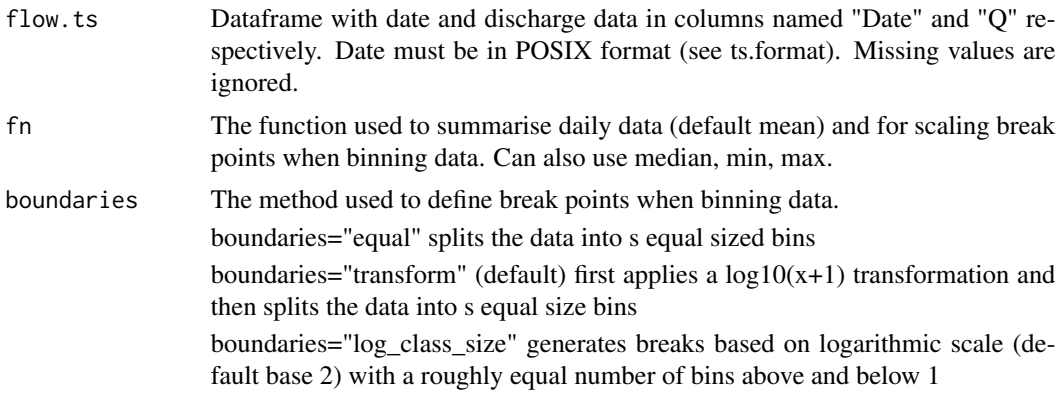

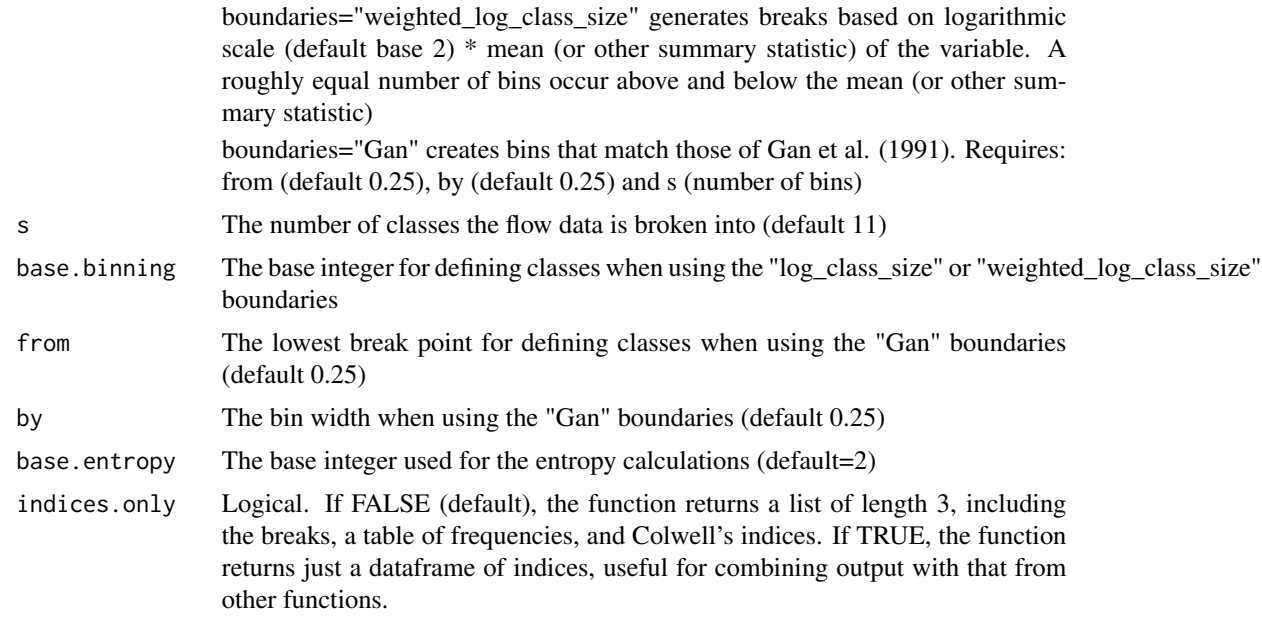

# Details

Predictability measures how tightly an event is linked to a season; Constancy measures how uniformly the event occurs through all seasons, and Contingency measures the repeatability of season patterns. Predictability is the sum of Constancy and Contingency, and reflects the likelihood of being able to predict a flow occurrence. It is maximized when the flow is constant throughout the year (Constancy Maximised), or if the pattern of high or low flow occurrence is repeated across all years (Contingency maximized).

# Value

A list or dataframe (see above).

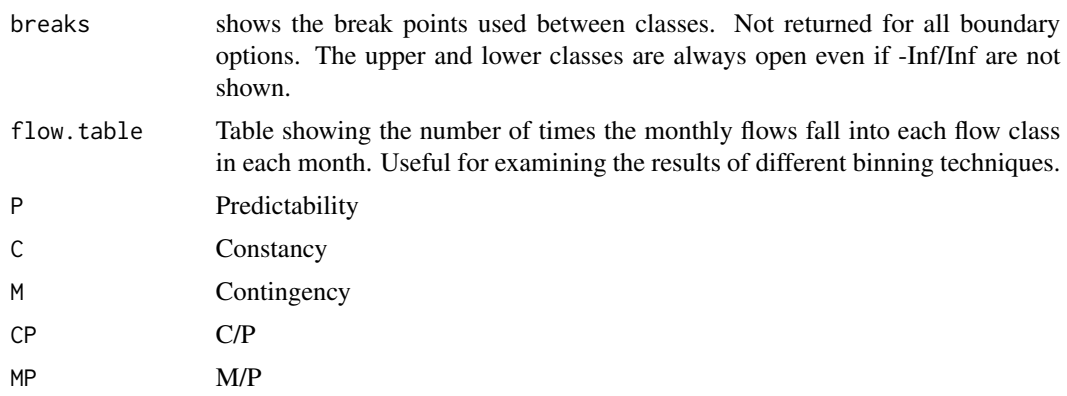

# Author(s)

Nick Bond <n.bond@latrobe.edu.au>

#### <span id="page-6-0"></span>Cooper 7

#### References

Colwell, R.K. 1974. Predictability, constancy, and contingency of periodic phenomena. Ecology 55(5): 1148-53.

Gan, K.C., McMahon, T.A., and Finlayson, B.L. 1991. Analysis of periodicity in streamflow and rainfall data by Colwell's indices. Journal of Hydrology 123(1-2): 105-18.

# Examples

```
data(Cooper)
Cooper<-ts.format(Cooper)
Colwells(Cooper, s=5)
Colwells(Cooper, boundaries="equal", s=11)
Colwells(Cooper, boundaries="log_class_size", s=11)
Colwells(Cooper, boundaries="weighted_log_class_size", s=11)
Colwells(Cooper, boundaries="Gan", from=1,by=1, s=4)
Colwells(Cooper, boundaries="Gan", from=0.25,by=0.25, s=9)
Colwells(Cooper, boundaries="Gan", from=0.25,by=0.25, s=9, indices.only=TRUE)
require(plyr)
data(Acheron)
Acheron<-ts.format(Acheron)
flow.ts<-rbind(data.frame(River="Acheron", Acheron), data.frame(River="Cooper", Cooper))
ddply(flow.ts, .(River), function(x)
Colwells(x, boundaries="weighted_log_class_size", s=11, indices.only=TRUE))
```
Cooper *Cooper Creek flow data*

# Description

Daily discharge time series in megalitres per day (ML/day) for Coopers Creek @ Currareva (Gauge No. 003101), Qld, Australia, from 1967-1987.

# Usage

data(Cooper)

#### Format

A data frame with 7670 observations (from 1967-1987) on 2 variables.

[,'Date'] date (format dd/mm/yy) [,'Q'] discharge (ML/day)

# <span id="page-7-0"></span>Source

Data provided by the State of Queensland, Department of Natural Resources and Mines, under creative commons licence agreement. Details available at http://watermonitoring.dnrm.qld.gov.au/wini/copyright.htm

# Examples

```
data(Cooper)
Cooper<-ts.format(Cooper)
plot(Cooper[, "Date"],Cooper[, "Q"],type="l", xlab="Date",ylab="Discharge (ML/day)")
```
CTF *Cease-to-flow (CTF) spell statistics*

# Description

Calculates summary statistics describing cease-to-flow spell characteristics.

#### Usage

 $CTF(flow.ts, threshold = 0.1)$ 

# Arguments

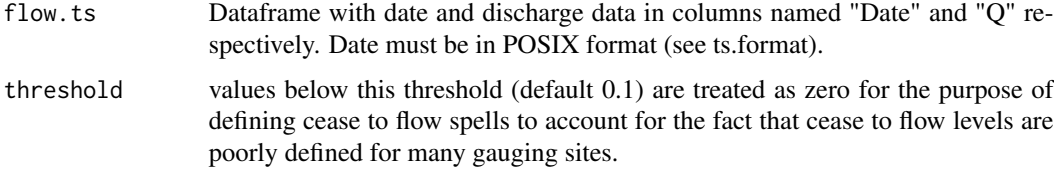

#### Value

A dataframe with 5 columns (see below).

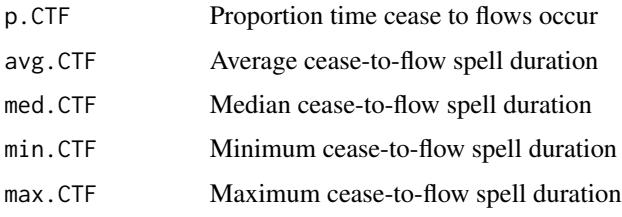

# Author(s)

Nick Bond <n.bond@latrobe.edu.au>

#### <span id="page-8-0"></span>daily.cv **9**

# Examples

```
data(Cooper)
Cooper<-ts.format(Cooper)
```
CTF(Cooper) CTF(Cooper, threshold=0)

# daily.cv *Calculate daily cofficient of variation*

# Description

This function takes a daily time series and returns the coefficient of variation of daily flows expressed as a percentage.

i.e. (sd/mean)\*100

Missing values are ignored.

# Usage

daily.cv(flow.ts)

# Arguments

flow.ts Dataframe with date and discharge data in columns named "Date" and "Q" respectively. Date must be in POSIX format (see ts.format)

# Value

A dataframe with one column (daily.cv).

# Author(s)

Nick Bond <n.bond@latrobe.edu.au>

# Examples

```
data(Cooper)
Cooper<-ts.format(Cooper)
```
daily.cv(Cooper)

<span id="page-9-0"></span>

#### Description

Calculates the mean and standard deviation of the timing of annual events. Given a dataframe consisting of years in column one and a day of year (0-365 [366 for leap years]) in column two, day.dist returns the mean day of the year (doy) and standard deviation of days around the mean.

Circular statistics are used to account for the proximity of days close to the start and the end of the year (i.e. numbers close to 0 and 365), which would notionally have a mean of approximiately 182 (see Bayliss and Jones (1993)). The mean that is returned can be interpreted as a calendar day, and data that are strongly directional will have a standard deviation close to zero.

#### Usage

day.dist(Dates, days, years)

#### Arguments

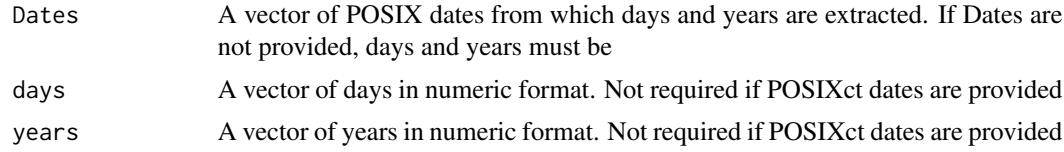

### Value

A dataframe with two columns.

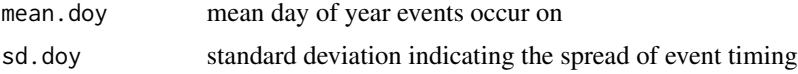

#### Author(s)

Nick Bond <n.bond@latrobe.edu.au>

# References

Bayliss, A. C., Jones, R. C. (1993) Peaks-over-threshold flood database: Summary statistics and seasonality. Institute of Hydrology. Wallingford, UK.

# Examples

```
days<-c(366,1,365,1,366)
years<-c("1968","1975","1983","1990","2004")
day.dist(days=days, years=years)
```
days<-c(170,180,1,365,170)

# <span id="page-10-0"></span>flood.length.max 11

```
day.dist(days=days, years=years)
dates<-c("1968-06-18", "1975-06-29", "1983-01-01", "1990-12-31", "2004-06-18")
dates<-as.POSIXct(dates, format = "%Y-%m-%d", tz="")
day.dist(Dates=dates)
```
flood.length.max *Calculates the maximum flood length in a time series.*

#### Description

Calculates the maximum flood length above a user defined threshold in a time series. Used with ddply (from the plyr package) it can be used to return a vector of maximum flood lengths for multiple gauges or for multiple years (see examples). Alternatively, the function [high.spell.lengths](#page-13-1) can be used to return the length of all events above a threshold.

# Usage

```
flood.length.max(flow.ts, threshold, ind.days = 5)
```
#### Arguments

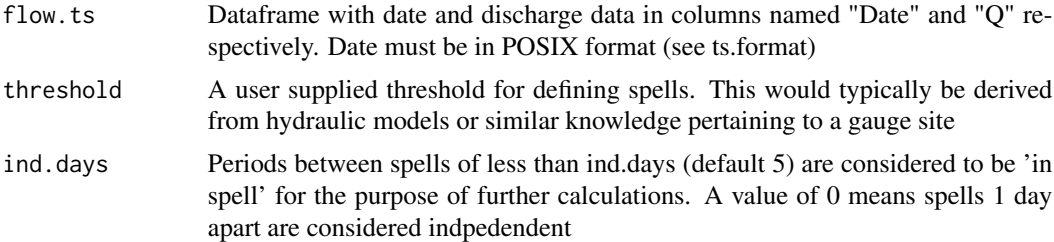

# Value

A dataframe with one column (flood.length.max).

#### Author(s)

Nick Bond <n.bond@latrobe.edu.au>

# Examples

```
data(Cooper)
Cooper<-ts.format(Cooper)
flood.length.max(Cooper, threshold = 50000, ind.days = 5)
```
# Return annual maximum flood length based on calendar year using ddply (from plyr package)

```
require(plyr)
Cooper$Year=format(Cooper$Date, format="%Y")
ddply(Cooper, .(Year), flood.length.max, threshold = 50000)
require(dplyr)
Cooper %>%
dplyr::group_by(Year) %>%
dplyr::do(flood.length.max(., threshold = 50000))
# Based on hydrologic year.
Cooper<-hydro.year(Cooper)
```
plyr::ddply(Cooper, .(Year), flood.length.max, threshold = 50000)

four.digit.year *Correct conversion of years to four digit format*

#### Description

Converts from two to four digit representation of years correcting the century for years earlier than that specified. Addresses the fact that under POSIX specifications, values 00 to 68 are prefixed by 20 and 69 to 99 by 19 when converting from two digit years, which can affectlonger time series and older data sets.

#### Usage

```
four.digit.year(x, year=1968)
```
#### **Arguments**

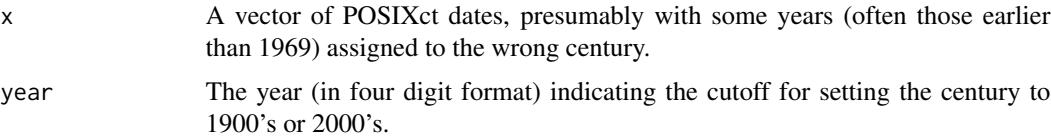

# Value

A vector of same length as input with years in four digit format.

#### Author(s)

Nick Bond <n.bond@latrobe.edu.au>

# See Also

[strptime](#page-0-0).

<span id="page-11-0"></span>

#### <span id="page-12-0"></span>get.days  $\qquad \qquad$  13

# Examples

```
x <- as.POSIXct(c("01/01/43","01/01/68","01/01/69","01/01/99","01/01/04"), format="%d/%m/%y")
x
four.digit.year(x, year=1968)
four.digit.year(x, year=1942)
```
get.days *Function to determine the number of days 365 or 366 in a given year.*

# Description

A helper function for circular statistic functions. Determines the number of days in any given year (i.e. 365 or 366)

# Usage

```
get.days(year)
```
# Arguments

year A vector of years in numeric format

# Value

A vector containing the number of days in each year in the input vector

# Author(s)

Nick Bond <n.bond@latrobe.edu.au>

# Examples

```
years<-c("1968","1975","1983","1990","2004")
get.days(years)
```
<span id="page-13-1"></span><span id="page-13-0"></span>high.spell.lengths *Calculate the length of all high flow spells*

# Description

Returns the length (and start date) of all flow spells above (or below) a given percentile or user defined threshold.

Independence criteria allow short periods below the spell threshold to be ignored and flows below a threshold (e.g. zero flows) can be ignored when calculating percentile flows (useful in ephemeral rivers).

#### Usage

```
high.spell.lengths(flow.ts, quant = 0.9, threshold,
ind.days = 5, ignore.zeros = T, ctf.threshold = 0.1, inter.flood=FALSE)
```
# Arguments

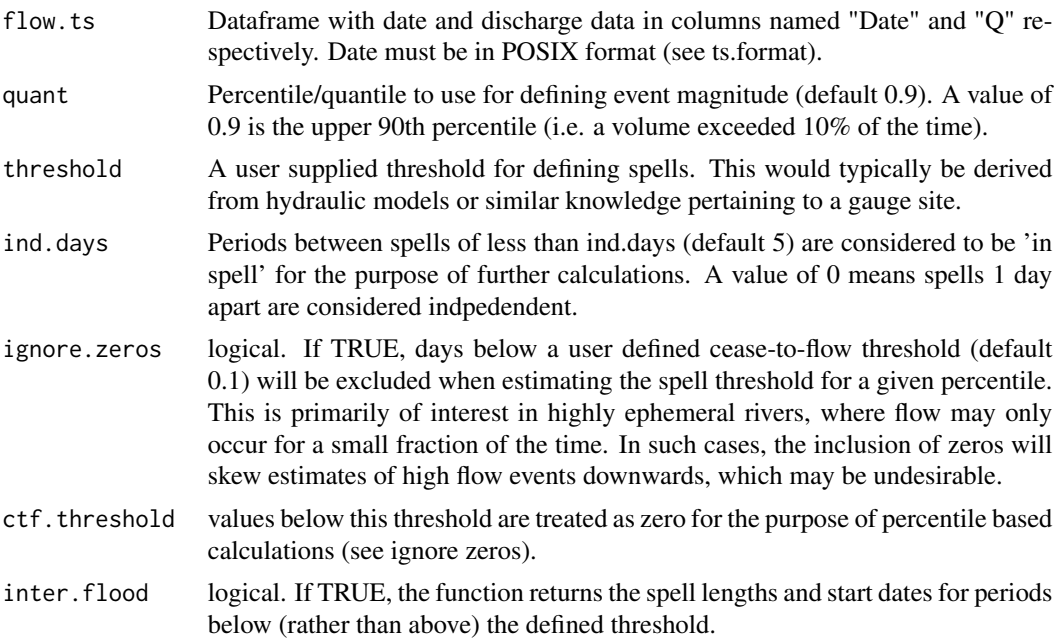

# Value

Returns a dataframe of spell lengths and their associated starting dates. Note that spells will always end at NAs.

# Author(s)

Nick Bond <n.bond@latrobe.edu.au>

#### <span id="page-14-0"></span>high.spells 15

#### Examples

data(Cooper) Cooper<-ts.format(Cooper)

high.spell.lengths(Cooper, threshold=50000)

<span id="page-14-1"></span>high.spells *Calculates high flow spell statistics*

#### Description

Calculates a suite of statistics describing flood characteristics, such as the timing, frequency and duration of events. The event threshold can be defined as a flow quantile (e.g. upper 90th percentile [default]) or a specific threshold volume (e.g. ML/day).

For the purpose of deriving annual flood statistics, the function can also be applied based on the hydrologic year. This is advisable where the high flow season spans years, such that prolonged spells may span years. Setting the parameter hydro.year=TRUE uses the hydro.year function to determine the appropriate hydrologic year for each record, which is then used for deriving annual spell characteristics.

It is possible for there to be multiple days with the same annual maximum flow value (although less likely than for low flows). In estimating the average timing (and sd of timing) of minimum flows, the function calculates the average day of year (DOY) of minimum flows in each year first, before calculating the average across years. Circular functions are used to address the proximity between days toward the beginning and end of the year.

Missing values are allowed for convenience (NA's are removed and the time-series is concatenated before functions are applied), but may lead to biased results. For the purpose of the annual statistics years with fewer than 350 days of available record are ignored.

When used with ddply to compute outputs for multiple gauges or time periods simultaneously, results, icluding graphs are produced for each factor level, including graphs. Note the funtion will return warnings if annual stats are calculated when year is used as a factor.

#### Usage

high.spells(flow.ts, quant =  $0.9$ , threshold = NULL, ind.days = 5, duration = TRUE, volume = TRUE, plot = TRUE, ignore.zeros = FALSE, ctf.threshold = 0.1, ann.stats = TRUE, ann.stats.only = FALSE, inter.flood = FALSE, hydro.year=FALSE)

#### Arguments

flow.ts Dataframe with date and discharge data in columns named "Date" and "Q" respectively. Date must be in POSIX format (see ts.format). If a third column exists then this is assumed to provide a vector of years for the purpose of calculating annual spell statistics based on a predetermined hydrologic year.

<span id="page-15-0"></span>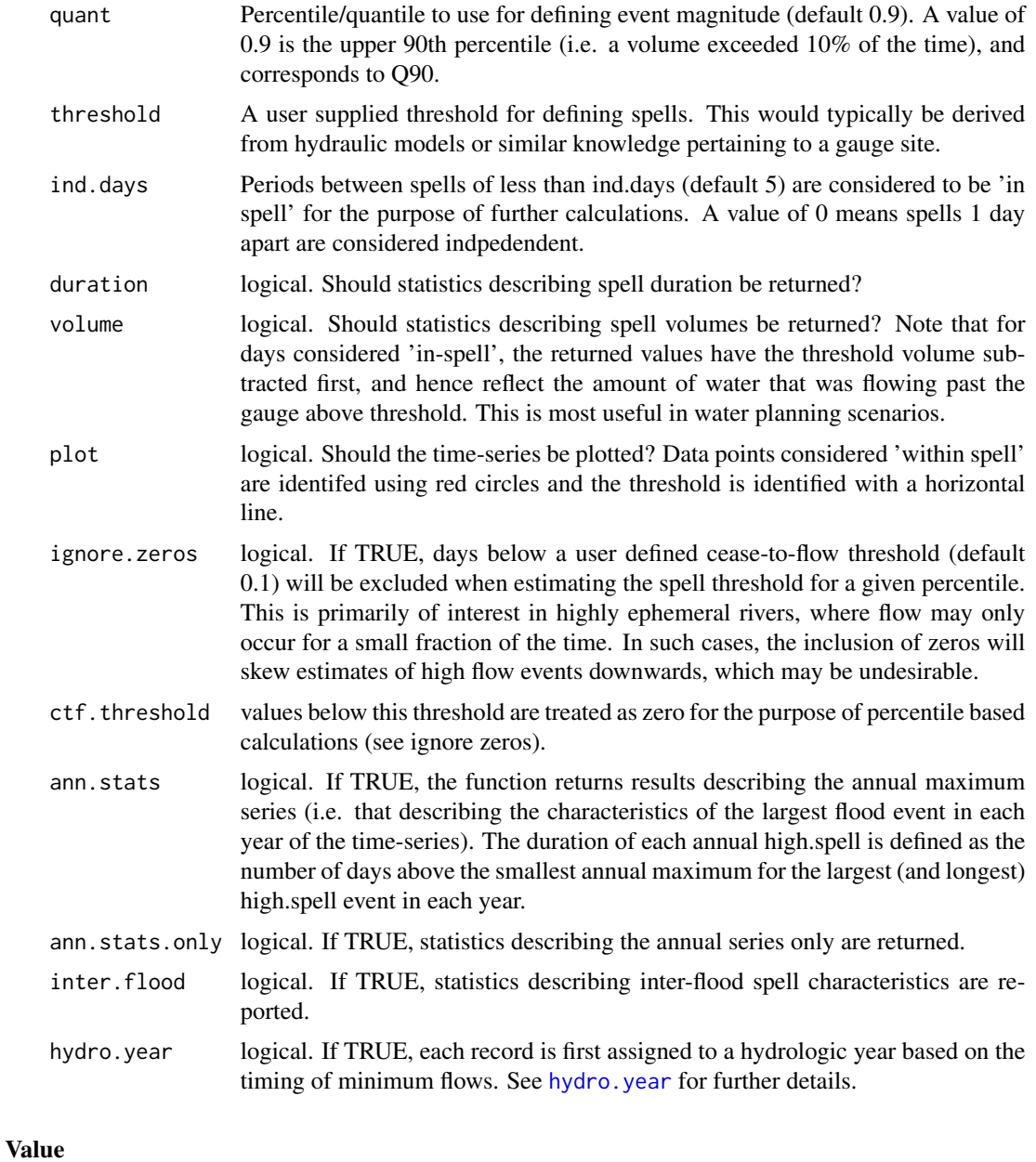

A dataframe with the following columns.

flood indices

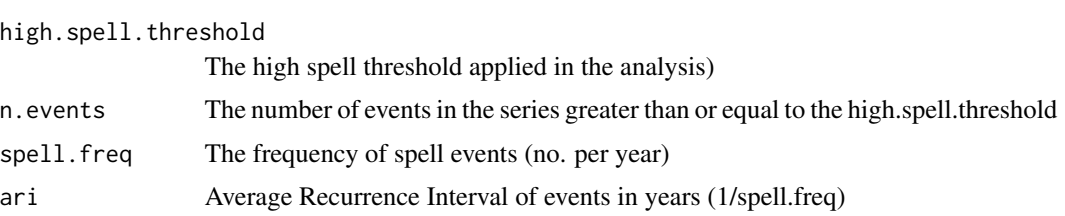

# high.spells 17

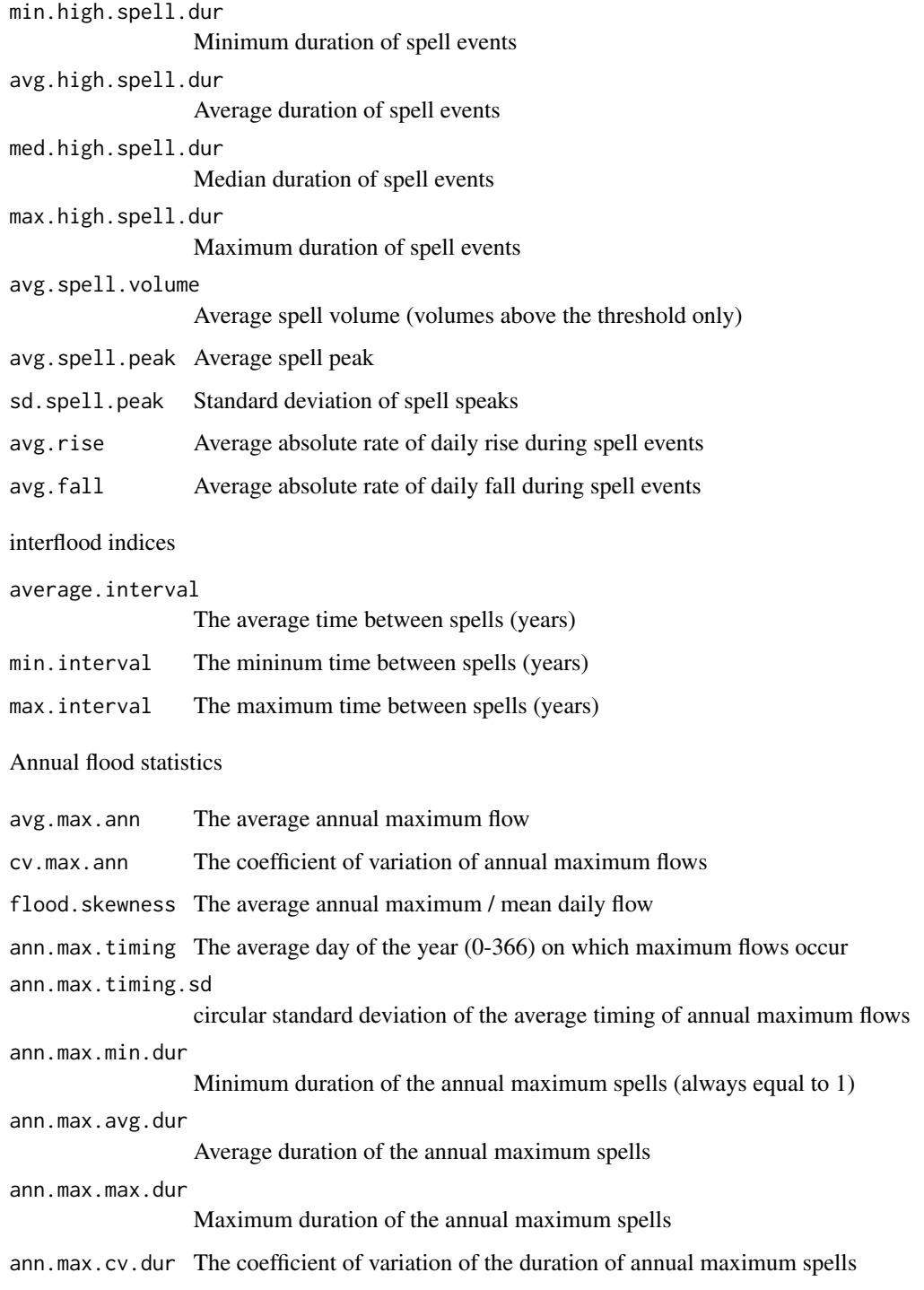

# Author(s)

Nick Bond <n.bond@latrobe.edu.au>

# Examples

```
data(Cooper)
Cooper<-ts.format(Cooper)
high.spells(Cooper, quant=0.9)
high.spells(Cooper, quant=0.9, ann.stats=FALSE, plot=FALSE)
high.spells(Cooper, quant=0.9, ann.stats=FALSE, ignore.zeros=TRUE)
high.spells(Cooper, quant=0.9, ann.stats=FALSE, ignore.zeros=TRUE, hydro.year=TRUE)
require(plyr)
Cooper$year<-strftime(Cooper$Date, format="%Y")
ddply(Cooper, .(year), function(x) high.spells(x, ann.stats=FALSE))
Cooper$time.period <- ifelse(Cooper$year<1980,"pre_1980","post_1980")
ddply(Cooper, .(time.period), function(x) high.spells(x, ann.stats=FALSE))
```
<span id="page-17-1"></span>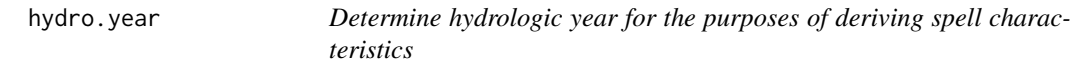

# Description

Defines a hydrologic year to minimise the risk that defined spells are interrupted by transitions between calendar years. The function can be called by several other functions in the hydrostats package (e.g. [high.spells](#page-14-1), [low.spells](#page-20-1), [high.spell.lengths](#page-13-1).

# Usage

```
hydro.year(flow.ts, hydro.year = "hydro", year.only=FALSE)
```
# Arguments

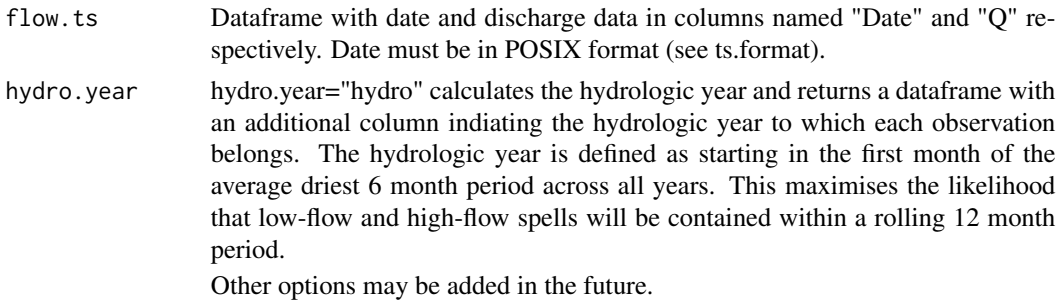

<span id="page-17-0"></span>

#### <span id="page-18-0"></span>hydrostats 19

```
year.only logical. If FALSE (default), a column indicating the hydrologic year of each
                 record is added to the original data.frame. If TRUE, a vector indicating the
                 hydrologic year of each record is returned.
```
# Value

If year.only=FALSE (default), the function returns the original dataframe with an added column "hydro.year" indicating the hydrologic year to which each case belongs. Otherwise, if year.only=TRUE, a vector of hydrologic years is returned.

# Author(s)

Nick Bond <n.bond@latrobe.edu.au>

# See Also

[high.spells](#page-14-1), [low.spells](#page-20-1).

# Examples

```
data(Cooper)
Cooper<-ts.format(Cooper)
head(hydro.year(Cooper))
```

```
head(hydro.year(Cooper, year.only=TRUE))
```
hydrostats *calculate hydrologic statistics*

#### Description

Calculate a range of hydrologic statistics based on daily time series data and which are widely used in hydrology and ecological applications.

# Details

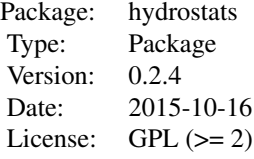

Data must be provided as a dataframe in which the date is in POSIXct format. The function [ts.format](#page-27-1) can be used to specify the Date and discharge columns (named Date and Q respectively) in a dataframe, and convert dates to POSIXct format. The date and discharge data must be in columns labelled "Date" and "Q" for the functions to work.

Includes several sample datasets. data(Cooper) - Flow data for Coopers Creek, Australia. Gauge 003101@Currareva data(Acheron) - Flow data for Acheron River, Australia, Gauge 405209@Taggerty

#### Author(s)

Nick Bond Maintainer: Nick Bond <n.bond@latrobe.edu.au>

#### Examples

```
data(Acheron)
Acheron<-ts.format(Acheron)
with(Acheron, plot(Q~Date))
```
high.spell.lengths(Acheron, threshold=50000)

low.spell.lengths *Calculate the length of all low flow spells*

#### Description

Returns the length (and start date) of all flow spells above (or below) a given percentile or user defined threshold.

Independence criteria allow short periods below the spell threshold to be ignored and flows below a threshold (e.g. zero flows) can be ignored when calculating percentile flows (useful in ephemeral rivers).

#### Usage

```
low.spell.lengths(flow.ts, quant = 0.1, threshold,
ind.days = 5, ignore.zeros = F, ctf.threshold = 0.1, inter.spell=FALSE)
```
#### Arguments

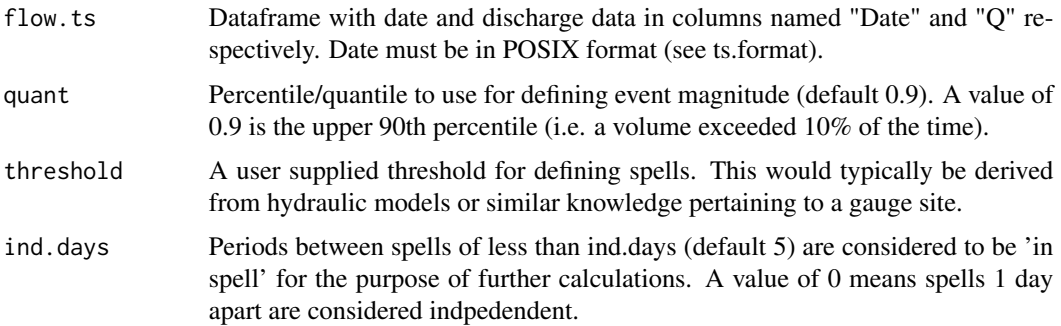

<span id="page-19-0"></span>

#### <span id="page-20-0"></span>low.spells 21

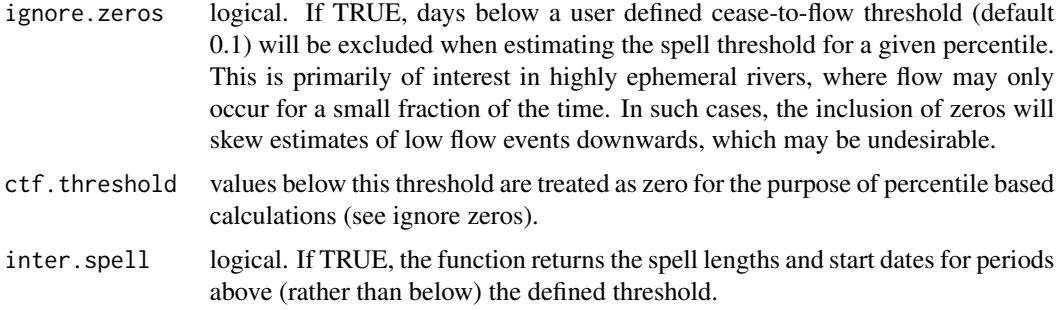

### Value

Returns a dataframe of spell lengths and their associated starting dates.

Note that spells will always end at NAs.

#### Author(s)

Nick Bond <n.bond@latrobe.edu.au>

#### Examples

```
data(Cooper)
Cooper<-ts.format(Cooper)
low.spell.lengths(Cooper, threshold=50000)
```
<span id="page-20-1"></span>low.spells *Calculate low flow spell statistics*

# Description

Calculates a suite of statistics describing low-flow spell characteristics, such as the timing, frequency and duration of events below a threshold. The event threshold can be defined as a flow quantile (e.g. the 10th percentile, which is flows exceeded 90% of the time, corresponding to Q10) or a specific threshold volume (e.g. ML/day).

For the purpose of deriving annual low-flow spell statistics, the function can also be applied based on the hydrologic year. This is advisable where the low flow season spans calendar years, such that prolonged spells may be split at the transition from one calendar year to the next. This first requires the time series be processed using the hydro.year function. This adds an additional column indicating the hydrologic year to which each row belongs, which is used for deriving annual spell characteristics.

It is possible for there to be multiple days with the same low flow value (especially zero flows). In estimating the average timing (and sd of timing) of minimum flows, the function calculates the average DOY (day of year) of minimum flows in each year first, before calculating the average across <span id="page-21-0"></span>years. Circular functions are used to address the proximity between days toward the beginning and end of the year.

Missing values are allowed for convenience (NA's are removed and the time-series is concatenated before functions are applied), but of course may lead to biased results. For the purpose of the annual statistics years with fewer than 350 days of available record are ignored.

When used with ddply to compute outputs for multiple gauges or time periods simultaneously, results, icluding graphs are produced for each factor level, including graphs. Note however that the funtion will return warnings if annual stats are calculated when year is used as a factor.

#### Usage

```
low.spells(flow.ts, quant = 0.1, threshold=NULL,
duration = T, volume = T, plot = T, ann.stats = T, ann.stats.only = F,
hydro.year=FALSE)
```
# Arguments

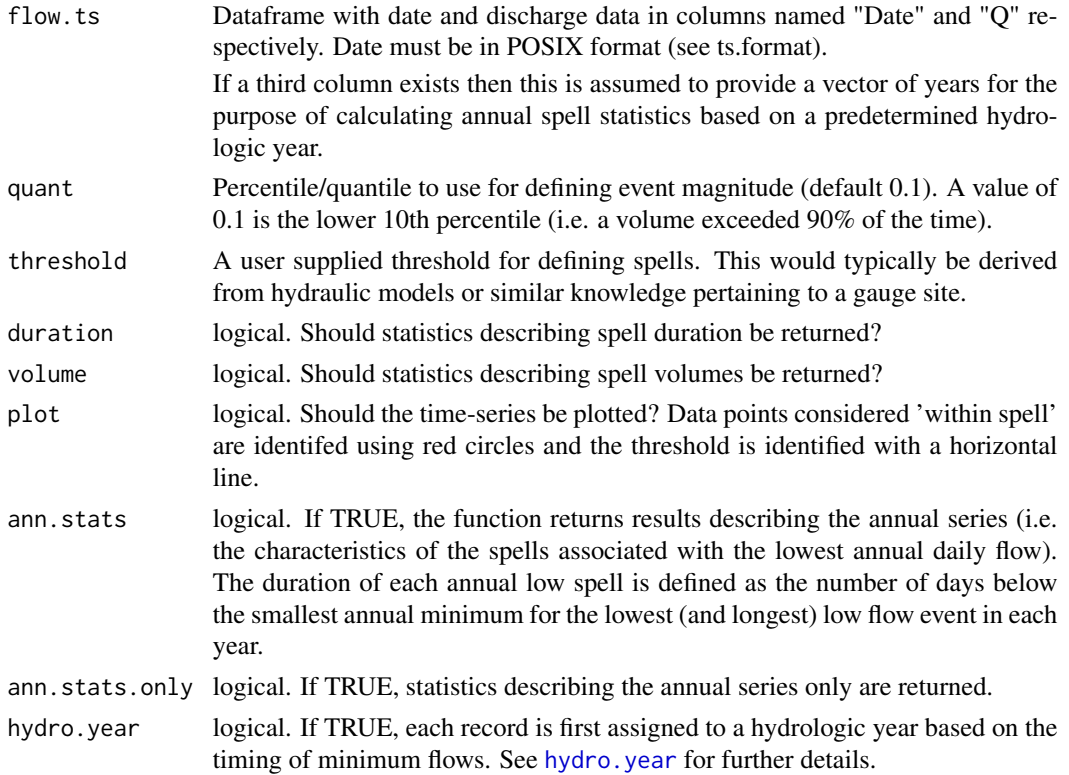

#### Value

A dataframe with the following columns.

low flow indices

low.spell.threshold

The low spell threshold applied in the analysis

#### low.spells 23

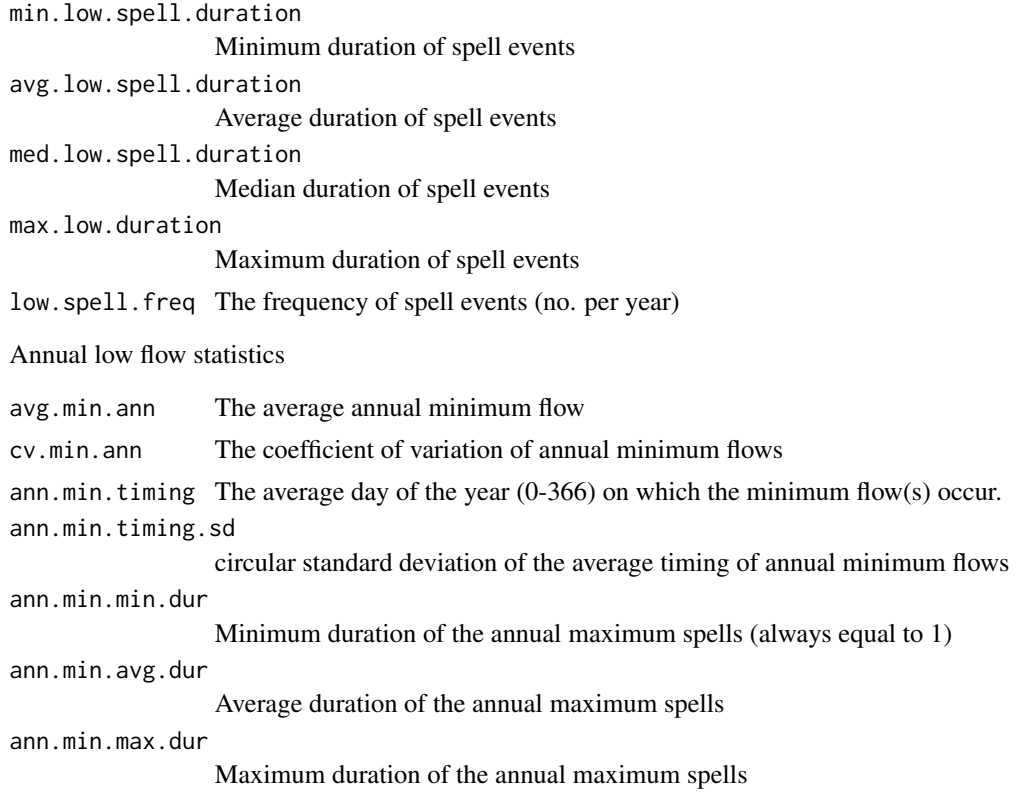

# Author(s)

Nick Bond <n.bond@latrobe.edu.au>

# Examples

```
data(Cooper)
Cooper<-ts.format(Cooper)
low.spells(Cooper, quant=0.1)
low.spells(Cooper, quant=0.1, hydro.year=TRUE)
#generate results for each year
Cooper$year<-strftime(Cooper$Date, format="%Y")
require(plyr)
ddply(Cooper, .(year), function(x) low.spells(x, threshold=20, ann.stats=FALSE))
#generate seperate results prior to 1980.
Cooper$time.period<-ifelse(Cooper$year<1980,"pre_1980","post_1980")
ddply(Cooper, .(time.period), function(x) low.spells(x, threshold=20, ann.stats=FALSE))
```
<span id="page-23-0"></span>

#### Description

This function takes a daily time series and returns the coefficient of variation of mean monthly flow expressed as a percentage.

#### Usage

monthly.cv(flow.ts)

#### Arguments

flow.ts Dataframe with date and discharge data in columns named "Date" and "Q" respectively. Date must be in POSIX format (see ts.format). Missing values are ignored.

# Value

a dataframe with 1 column (monthly.cv)

#### Author(s)

Nick Bond <n.bond@latrobe.edu.au>

#### Examples

```
data(Cooper)
Cooper<-ts.format(Cooper)
ann.cv(Cooper)
```
partial.series *Partial and annual exceedence series.*

#### Description

Returns a partial or annual exceedence series (ari=1) based on a user defined recurrence interval (ari).

For analyses based on a defined threshold (rather than recurrence interval) use high. spells instead.

#### Usage

```
partial.series(flow.ts, ari = 2, ind.days = 7, duration = T, plot = F, volume = T,
series = FALSE)
```
# partial.series 25

# Arguments

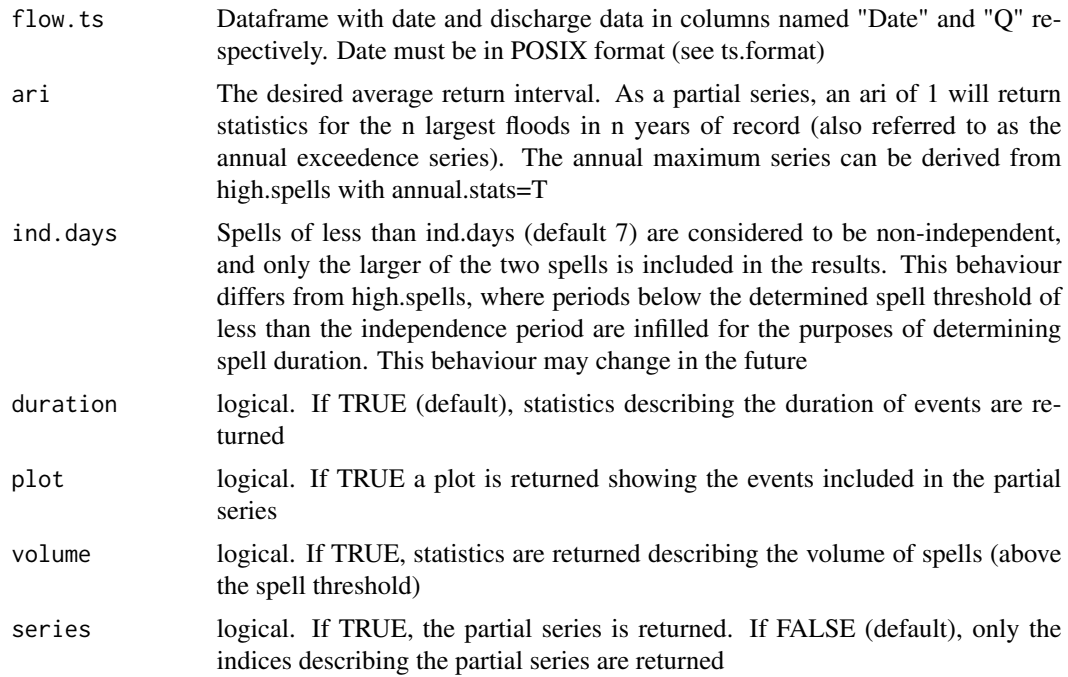

# Value

A list or dataframe dependening on whether series = TRUE. If TRUE, a list is returned (see below). If FALSE a dataframe is returned with all indices but without the actual partial series (p.series).

#### Indices

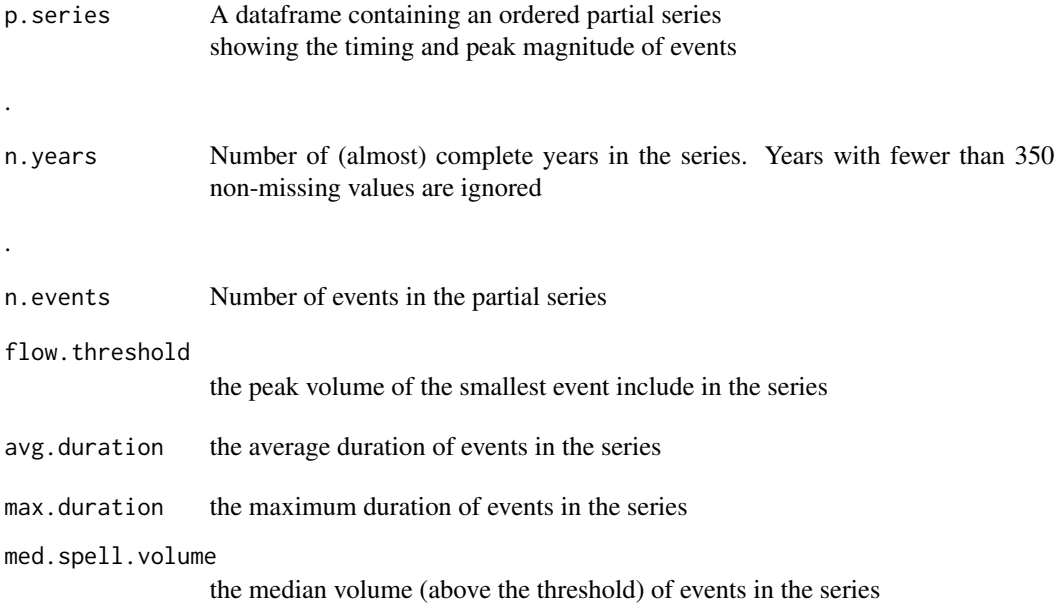

<span id="page-25-0"></span>26 *recode* 

# Author(s)

Nick Bond <n.bond@latrobe.edu.au>

# Examples

```
data(Cooper)
Cooper<-ts.format(Cooper)
```
partial.series(Cooper,ari=2) partial.series(Cooper, ari=5, plot=TRUE, ind.days=2) partial.series(Cooper, ari=5, plot=TRUE, ind.days=10)

recode *recode*

# Description

Recodes values in a vector based on original and new values provided as two vectors.

# Usage

recode(x, oldvalue, newvalue)

# Arguments

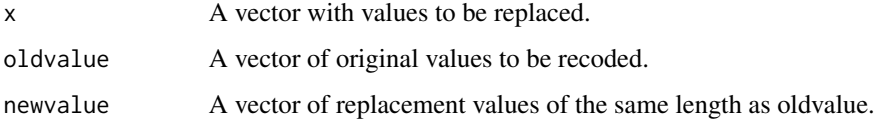

# Value

A vector of same length as input.

# Author(s)

Nick Bond <n.bond@latrobe.edu.au>

# Examples

```
x<-seq(1:10)
recode(x, c(1,5,10), c(-1,-5,-10))
```
<span id="page-26-0"></span>

#### Description

Returns statistics decribing seasonal variation in runoff.

# Usage

seasonality(flow.ts, monthly.range = FALSE)

# Arguments

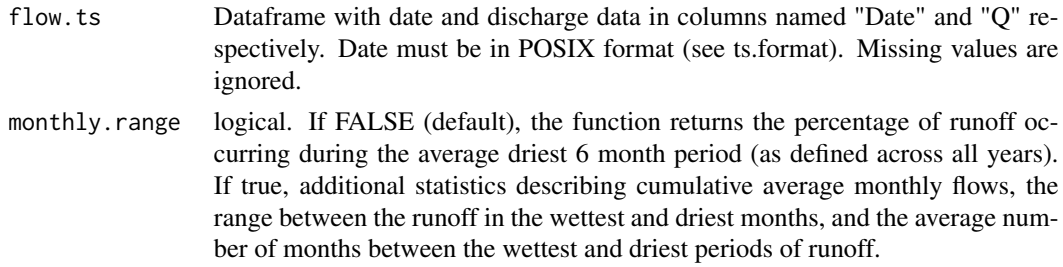

# Value

If monthly.range=FALSE (default) the function returns a dataframe with one column with the percentage of annual runoff delivered during the average driest 6 month period.

If monthly.range=TRUE, the function returns a list with the following elements:

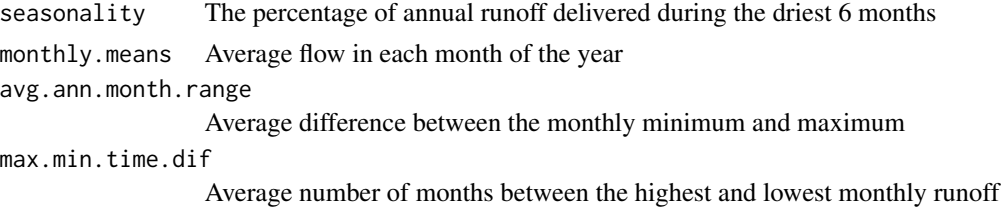

Author(s)

Nick Bond <n.bond@latrobe.edu.au>

#### Examples

```
data(Cooper)
Cooper<-ts.format(Cooper)
```
seasonality(Cooper, monthly.range=TRUE)

<span id="page-27-1"></span><span id="page-27-0"></span>

# Description

Converts dates from class character (format dd/mm/yyyy or other as specified) into class POSIXct and renames columns for use with other functions in the hydrostats package.

#### Usage

ts.format(x, format="%d/%m/%Y", cols=c(1,2))

#### Arguments

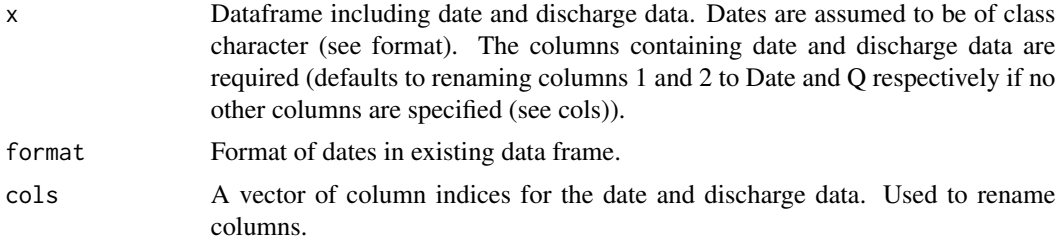

# Details

Default assumes the date is of class character and in the first column, with discharge in the second column of the data frame. These columns can be specified if the defaults are not appropriate. The date and discharge columns are renamed to 'Date' and 'Q' respectively. For more flexibility in formatting dates/times see the lubridate package.

#### Value

A dataframe with the dates formatted as POSIXct and named columns Date and Q.

# Author(s)

Nick Bond <n.bond@latrobe.edu.au>

# Examples

```
data(Cooper)
Cooper<-ts.format(Cooper)
```
# <span id="page-28-0"></span>Index

Acheron, [2](#page-1-0) ann.cv, [3](#page-2-0) baseflows, [3](#page-2-0) Colwells, [5](#page-4-0) Cooper, [7](#page-6-0) CTF, [8](#page-7-0) daily.cv, [9](#page-8-0) day.dist, [10](#page-9-0) flood.length.max, [11](#page-10-0) four.digit.year, [12](#page-11-0) get.days, [13](#page-12-0) high.spell.lengths, *[11](#page-10-0)*, [14,](#page-13-0) *[18](#page-17-0)* high.spells, [15,](#page-14-0) *[18,](#page-17-0) [19](#page-18-0)*, *[24](#page-23-0)* hydro.year, *[16](#page-15-0)*, [18,](#page-17-0) *[22](#page-21-0)* hydrostats, [19](#page-18-0) low.spell.lengths, [20](#page-19-0) low.spells, *[18,](#page-17-0) [19](#page-18-0)*, [21](#page-20-0) monthly.cv, [24](#page-23-0) partial.series, [24](#page-23-0) recode, [26](#page-25-0) seasonality, [27](#page-26-0) strptime, *[12](#page-11-0)* ts.format, *[19](#page-18-0)*, [28](#page-27-0)